# SmarxCPP: Object Oriented Smarx®OS API for C++

# Developer's Guide

Document: 0-27Oct020(SmarxCPP Developers Guide).odt Last update: 16 November 2020 by AM Environment: Microsoft Visual Studio C++ 2013-2019

# Executive Summary

*This document defines concept, implementation details and syntax of SmarxCPP - object oriented Smarx®OS API C++ library for the CRYPTO-BOX® software protection system.* 

*SmarxCPP combines/supports the following implementations:* 

- *CBIOS and DO API: Object oriented Smarx OS API implementation giving developers full control over every implementation aspect;*
- *SmarxAC: Quick and easy implementation, similar to [AutoCrypt](https://www.marx.com/en/products/autocrypt/112). It allows developers with just one call to:*
	- *Start periodic license validation (including both local and network scenarios)*
	- *Add exit event notification (AppExitEvent) with error SmarxException argument*
- *SmarxLicense: Introduces a higher abstract layer allowing developers with just one call to: - validate license (licensing data objects), including both local and network scenarios*
	- *add event notifications and customer specific CRYPTO-BOX attach/detach event processing*

#### Quick and efficient hardware based software protection!

Software and information piracy costs billions of dollars in annual losses to software vendors, distributors and content providers worldwide. The internets role in software and data distribution is growing rapidly and increases the importance of the situation dramatically. Hardware based protection can be used for creating robust and reliable secure demo versions of applications in a straightforward manner. While benefiting from strong and effective application protection provided by a hardware based approach you can create flexible and secure demo versions with ease. The CRYPTO-BOX makes it happen!

# Order your CRYPTO-BOX Evaluation Kit now:

### www.marx.com/eval

#### MARX Software Security GmbH MARX CryptoTech LP

Vohburger Strasse 68 489 South Hill Street 85104 Wackerstein, Germany Buford, GA 30518 U.S.A. Phone: +49 (0) 8403 / 9295-0 Phone: (+1) 770 904 0369 contact-de@marx.com contact@marx.com

#### www.marx.com

# **Table of Contents**

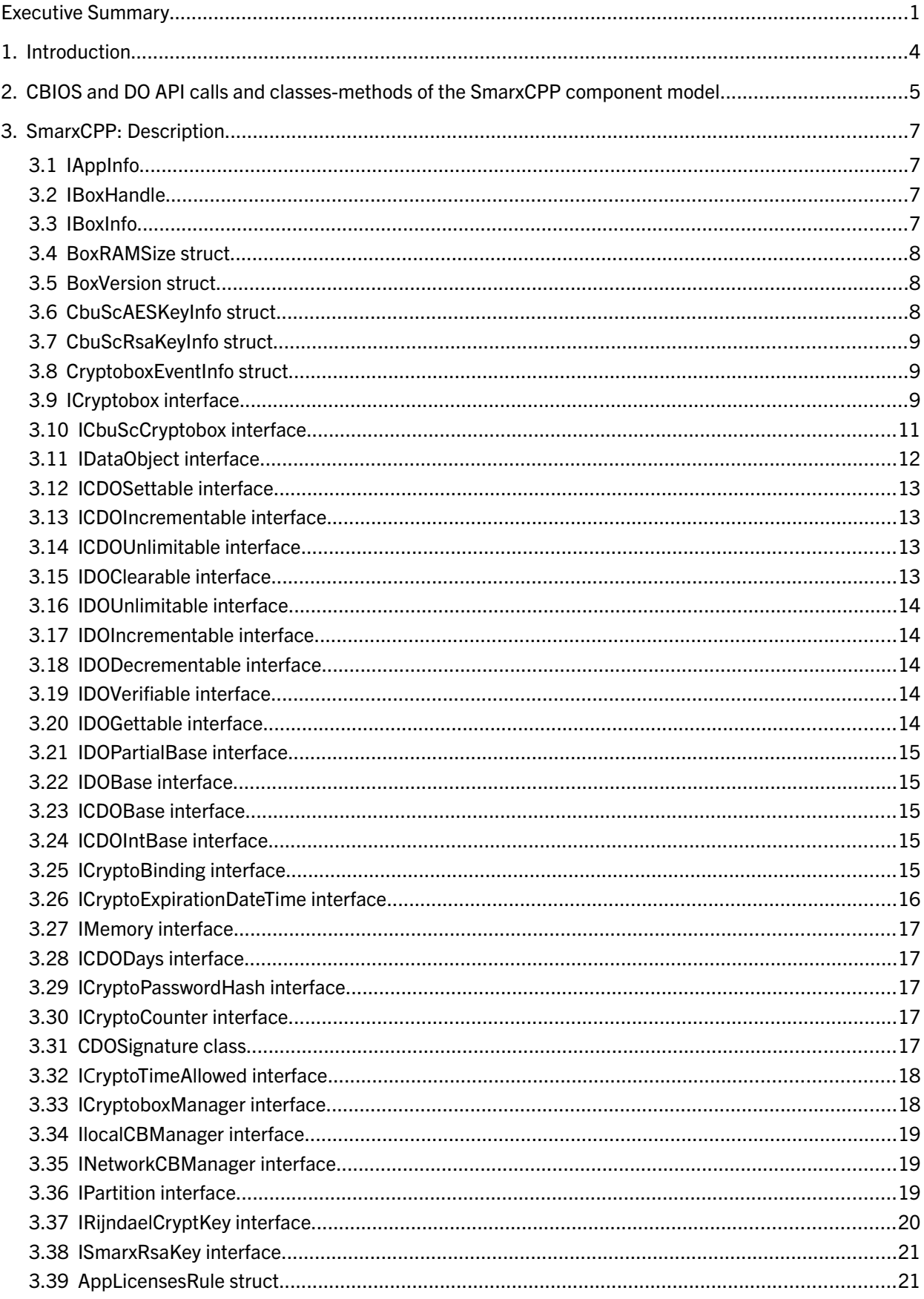

#### **Executive Summary**  $\mathbf{3}$

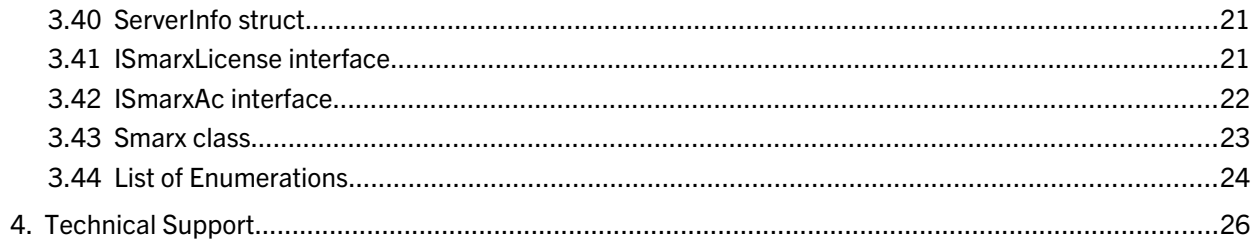

# 1. Introduction

**SmarxCPP** provides an object oriented API for C++ which combines multiple Smarx OS programming interfaces:

- CBIOS API core API, providing key features for accessing the CRYPTO-BOX on local computer and in networks (see SmarxOS Compendium, chapter 11 and 12 for an introduction to CBIOS).
- DO (DataObjects) API provides management of Data Objects stored in CRYPTO-BOX memory (see SmarxOS Compendium, chapter 13 for an introduction to CBIOS DO).

Both interfaces support CRYPTO-BOX XS/Versa (CBU) and CRYPTO-BOX SC (CBU SC) hardware units.

**SmarxCPP** also introduces the following higher abstract layers:

- SmarxAC allows to start periodic license validation (including both local and network scenarios) and add exit event notification
- SmarxLicense allows developer with one call to validate license and/or this or that licensing data object (including both local and network scenarios), plus adding event notifications and customer specific processing related to CRYPTO-BOX attach/detach events to the program

Sample code for all layers describes above are part of the [Professional Protection Kit \(PPK\)](https://www.marx.com/en/products/professional-protection-kit/117) for Windows and the [Smarx OS 4 Linux / Smarx OS 4 Mac](https://www.marx.com/en/support/downloads) packages for the CRYPTO-BOX.

# 2. CBIOS and DO API calls and classes-methods of the SmarxCPP component model

To start working with **SmarxCPP** it is necessary to create an instance of **CryptoboxManager** class: LocalCBManager or NetworkCBManager. The CryptoboxManager is used to search for required box in the system (local computer/network). It provides the following information on found boxes: name, memory size, firmware version, Developer ID, list of available partitions, more. This information is provided as array of BoxHandler objects (a result of ScanBoxes method of CryptoboxManager ).

The **BoxHandler** is used to open required box (**BoxHandle.Open()**). The local box manager (LocalCBManager) allows to activate box plug in/plug out notification  $-$  CryptoboxEvent is used for this purpose.

The **NetworkCBManager** works with boxes on remote server using methods: ScanNetwork (to search for servers) and Connect (to login to a remote server). If required box is known in advance it can be opened with the OpenBy methods of the proper CryptoboxManager.

The Cryptobox class operates with the CRYPTO-BOX itself. It allows reading/writing memory, performing encryption, changing passwords and more. Read and write operations are supported for active partition of the open CRYPTO-BOX unit. Use OpenBy methods of the CryptoboxManager or Open method of BoxHandler to open a unit. Every instance of Cryptobox class works in its own thread. It allows transparent simultaneous work with more than one CRYPTO-BOX.

In case of the CRYPTO-BOX SC (CBU SC) the unit is actually opened by CryptoboxManager or BoxHandle. The **CbuScCryptobox** class is instanced and casted to Cryptobox class. You can use BoxInfo. Type property to define box type.

The CBU2Cryptobox class defines CBU SC specific methods supporting CBU SC cryptographic API. With these methods you can:

- set encryption key/keypair value to any CBU SC encryption cell for key storage (RAM4/RAM5);
- lock specific key,
- read/write encryption key info -permissions for updating and/or using the key not the value itself;
- use keys for encryption/decryption.

The above logic corresponds to both AES and RSA keys. In case of software RSA encryption there is a static CBU2RSA class containing methods for key generation and encryption/decryption.

Use of AES and RSA encryption is similar. RSA/AES-Key classes describe the key value; RSA/AES-KeyInfo classes specify key length and permissions are defined by CBU2KeyAccess enumeration. CBU2KeyAccess enumeration is used to define key permissions level for changing the key (SET\_ flags) and encryption/decryption, obtaining information on this key: Key strength and current access rights (USE\_ flags).

The supported flags are:

- UseAccessNever this value (if being set) cannot be reset even by MARX distributor. MARX distributor can only reprogram the whole RAM4 zone of this CBU SC unit, so all current values of AES keys (if any) will be lost;
- UseAccessAlways this value means free access (no limitations);
- UseAccessUpw UPW login is required;
- UseAccessApw APW login is required;
- UseAccessLock the access will be locked, only MARX distributor can unlock it.

Encrypt/Decrypt methods require also "mode" information. CBU2AESKeyMode specifies operations:

- Ofb encrypt/decrypt with OFB mode,
- CbcEncrypt encrypt with CBC mode
- CbcDecrypt decrypt with CBC mode.

For CBU SC RSA mode you can specify which part of a key to use for encryption/decryption. Optionally you can also specify padding: either PKCS#1 compliant padding (RSAREF\_PADDING) or CBU RSA padding (MARX\_PADDING).

П

The RSA encryption for the CRYPTO-BOX XS/Versa (CBU) uses different padding rules comparing to other popular RSA implementations (e.g. OpenSSL, WinCrypt, etc.), which use PKCS#1 padding rules. Therefore these implementations are not compatible. For the CRYPTO-BOX SC (CBU SC) is is possible to specify PKCS#1 compliant padding to ensure compatibility with popular RSA implementations. MARX padding is supported by the CBIOS API and used in various MARX solutions and technologies, such as: WEB API, OLM and Remote Update.

To use CBU SC RSA keys with .NET RSA algorithm CBU2RSAKey class introduces GetPublicKey method and public constructor with RSAParameters param. Only public part of a key can be exported from CBU2RSAKey.

DataObject classes (one class per every DO type) provide DO API functionality for CBIOS4NET. Access to these classes is provided through the **Partition** class. This class (**Partition**) assumes a collection of DataObject instances associated with the Partition instance. When working with some DO instance the corresponding object must be included to the collection associated with this Partition, which in turn must be bound to some box (using method **Connect**). After binding the map to the open box (with the **Connect** method) handles are created for every DO and the program can work with them. The map of Data Objects can be saved or loaded with Save/Load methods of Partition class.

# 3. SmarxCPP: Description

# 3.1 IAppInfo

Represents application memory allocation information. Old syntax: struct CBIOS\_APP\_INFO

#### Public Properties:

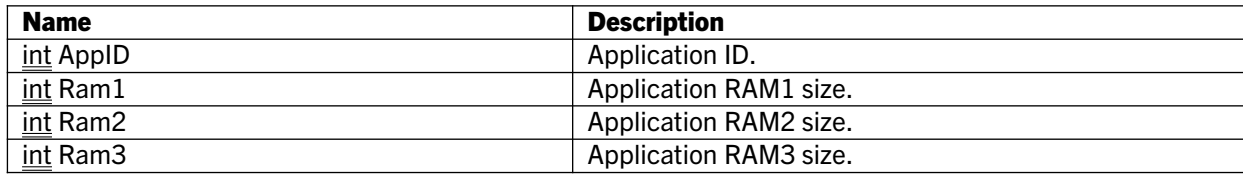

# 3.2 IBoxHandle

Extends: IBoxInfo Represents non-opened CRYPTO-BOX.

#### Public Methods:

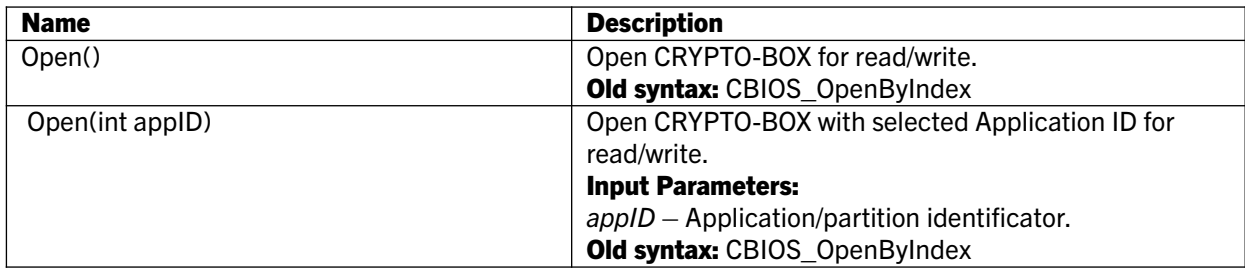

#### 3.3 IBoxInfo

Represents information about the CRYPTO-BOX. Old syntax: struct CBIOS\_BOX\_INFO

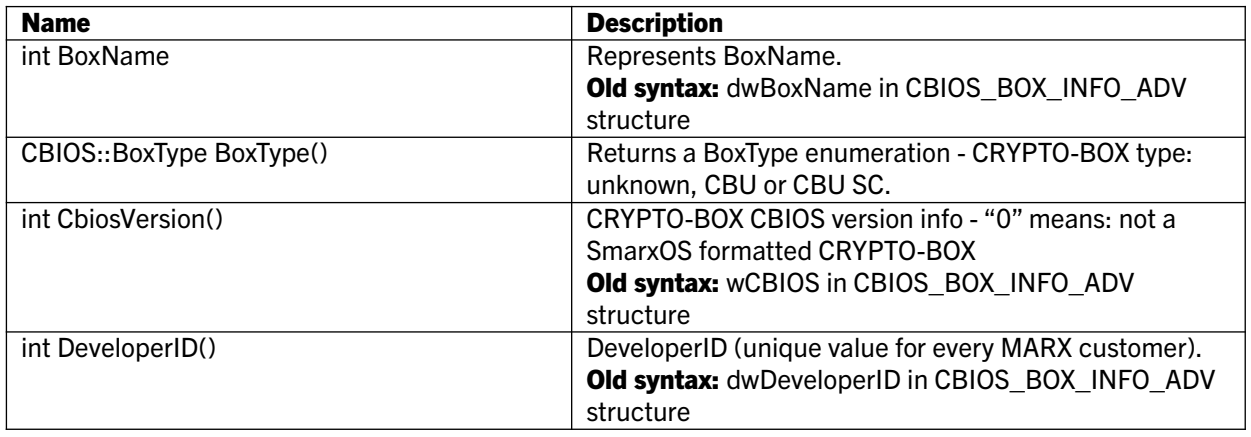

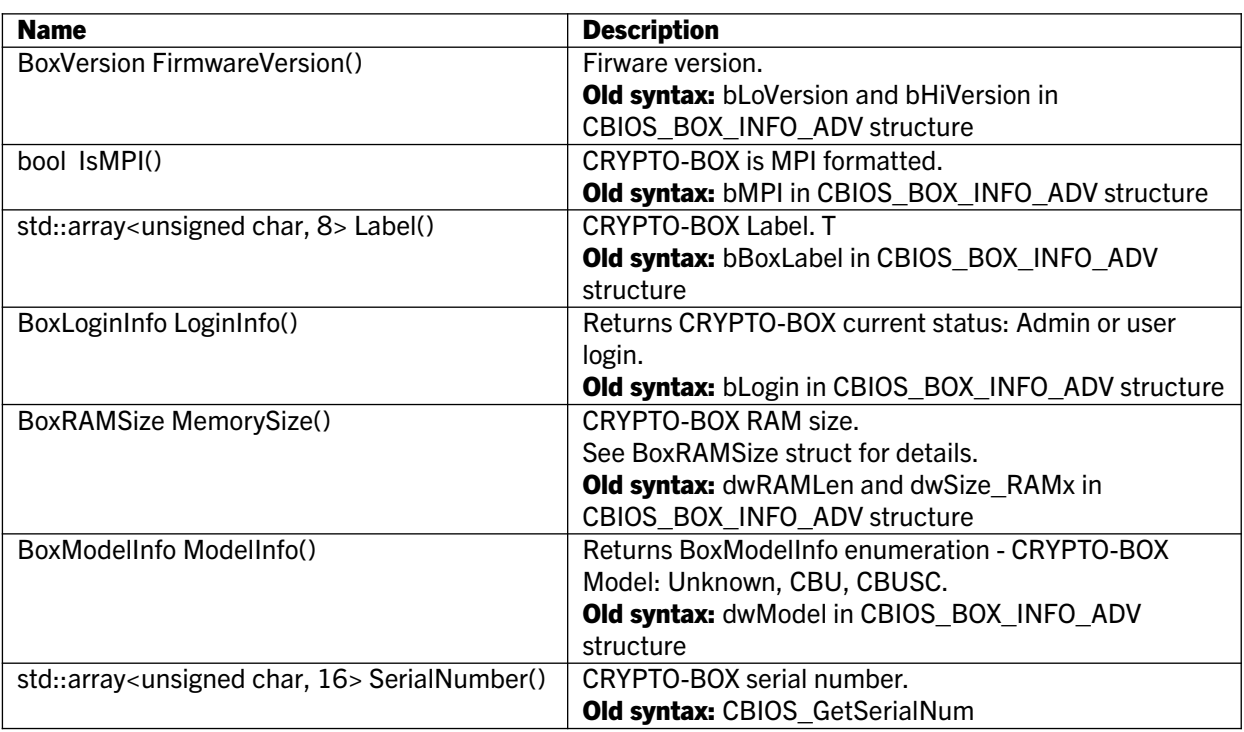

# 3.4 BoxRAMSize struct

Represents memory size of CRYPTO-BOX.

#### Public Properties:

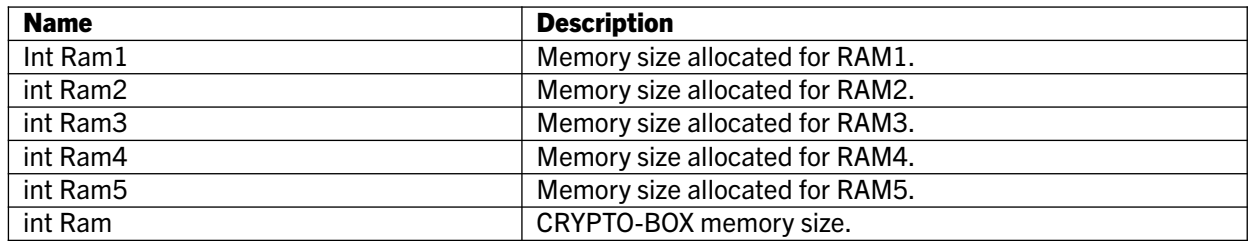

#### 3.5 BoxVersion struct

Represents CRYPTO-BOX firmware version.

#### Public Properties:

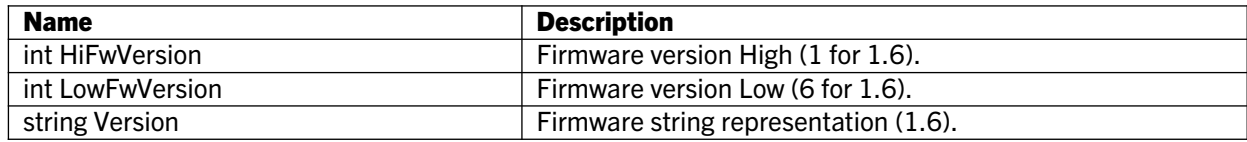

# 3.6 CbuScAESKeyInfo struct

Represents AES key info.

#### Public Properties:

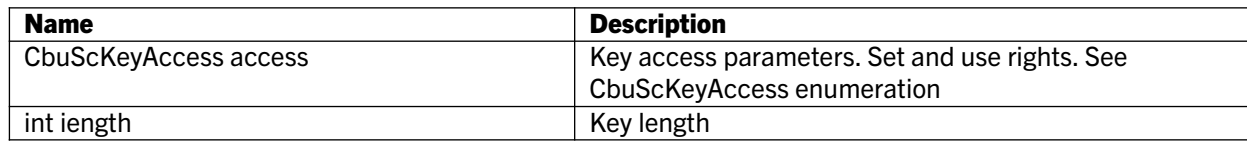

# 3.7 CbuScRsaKeyInfo struct

Represents RSA key info.

#### Public Properties:

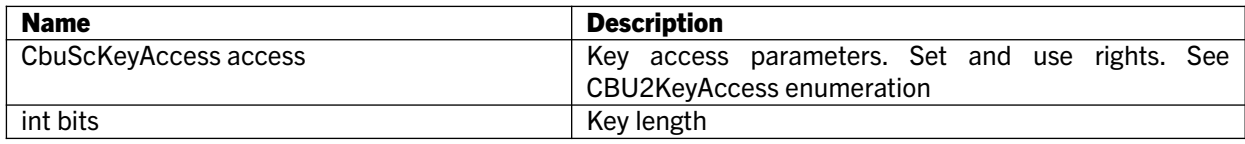

# 3.8 CryptoboxEventInfo struct

Represents Cryptobox Event.

#### Public Properties:

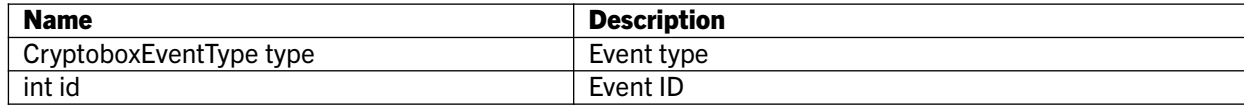

# 3.9 ICryptobox interface

Extends: IBoxInfo Represents Cryptobox.

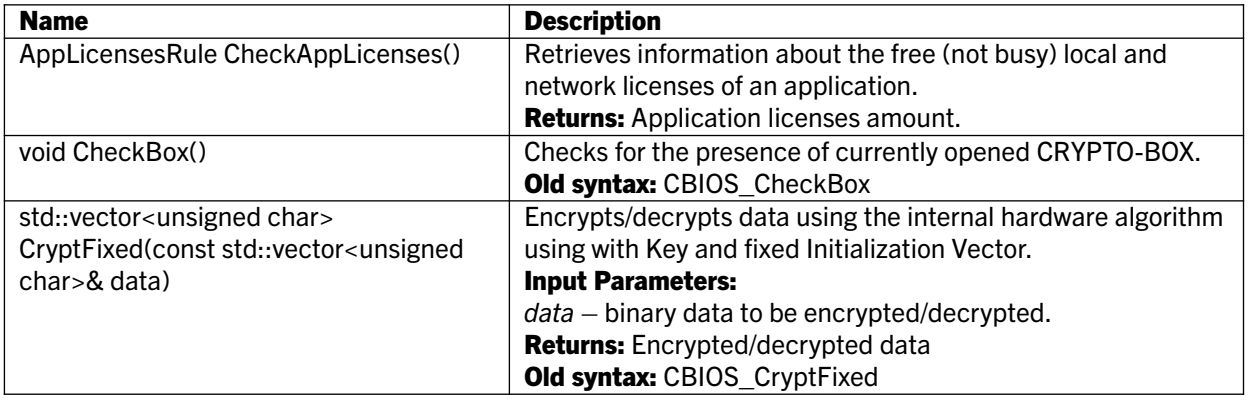

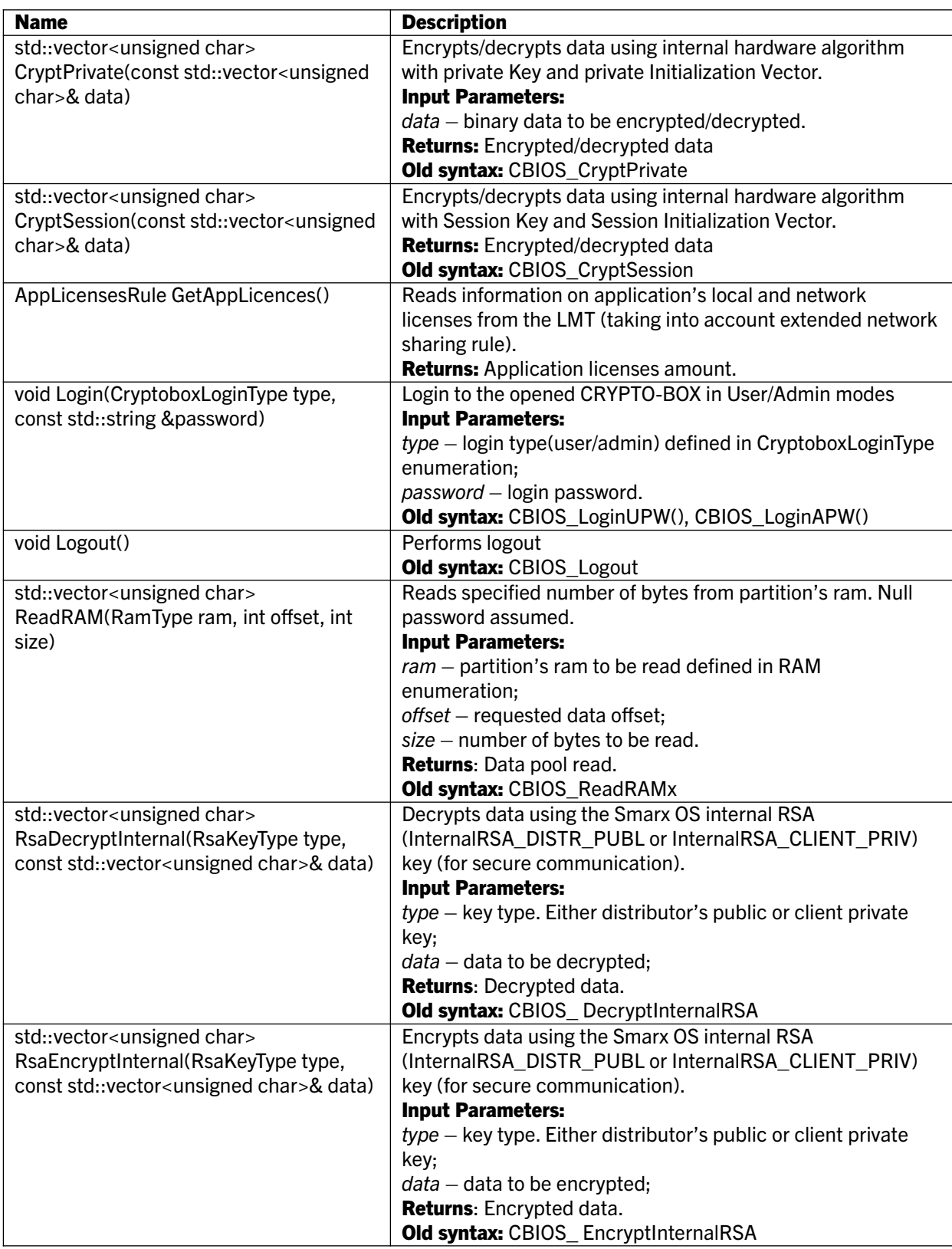

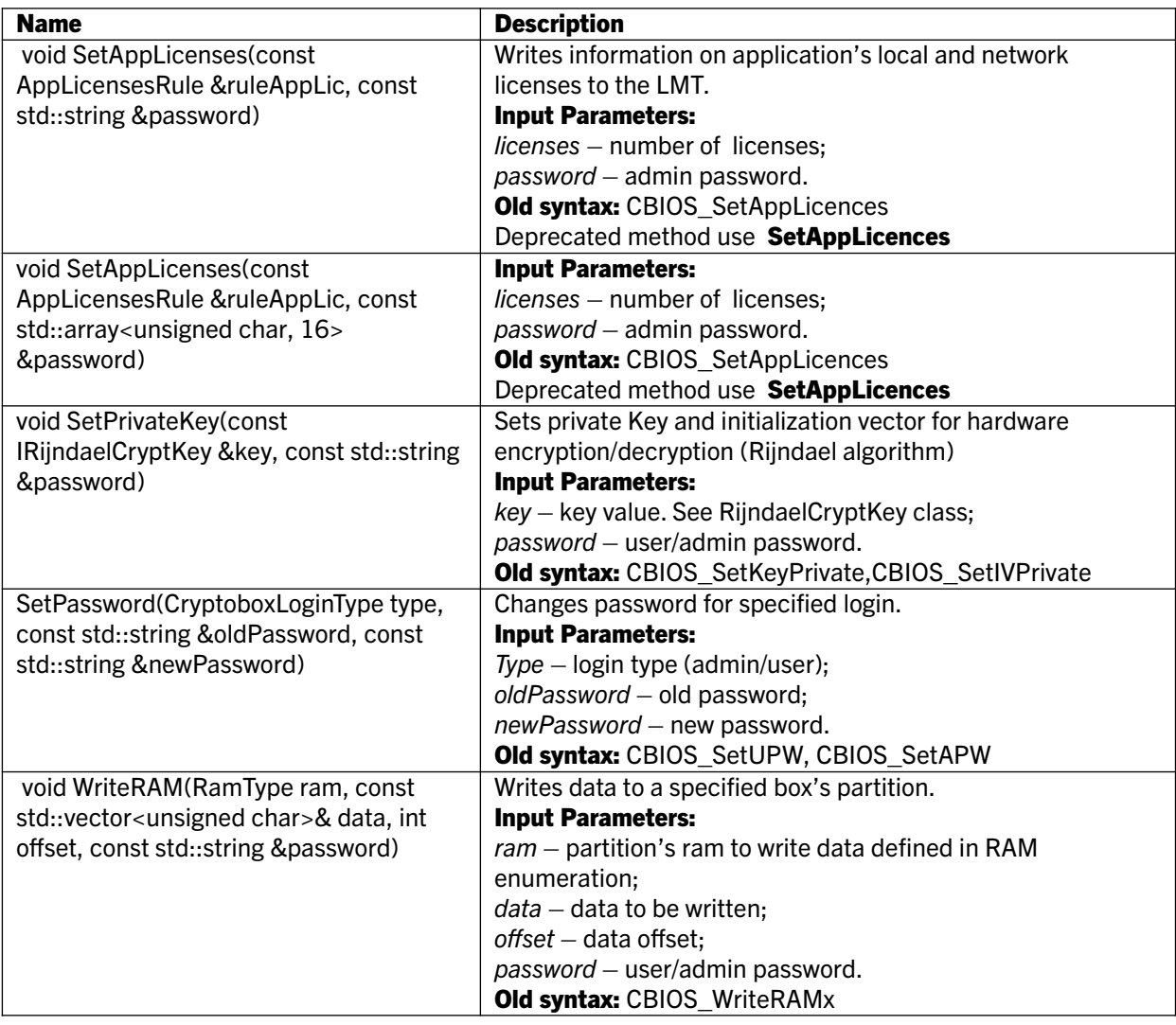

# 3.10 ICbuScCryptobox interface

Extends: ICryptobox

This interface is used to call CRYPTO-BOX SC (CBU SC) methods. This interface is instanced by CryptoboxManager in case if CBU SC unit is opened and boxes it to a Cryptobox class. You should use a cast to CBU2Cryptobox in order to get access to CBU SC methods.

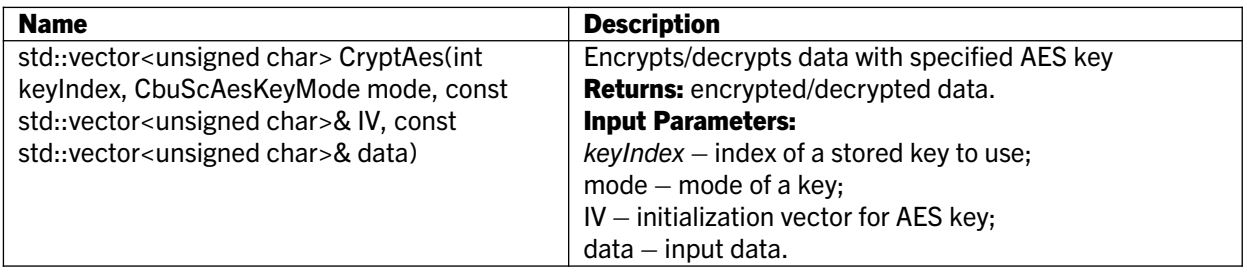

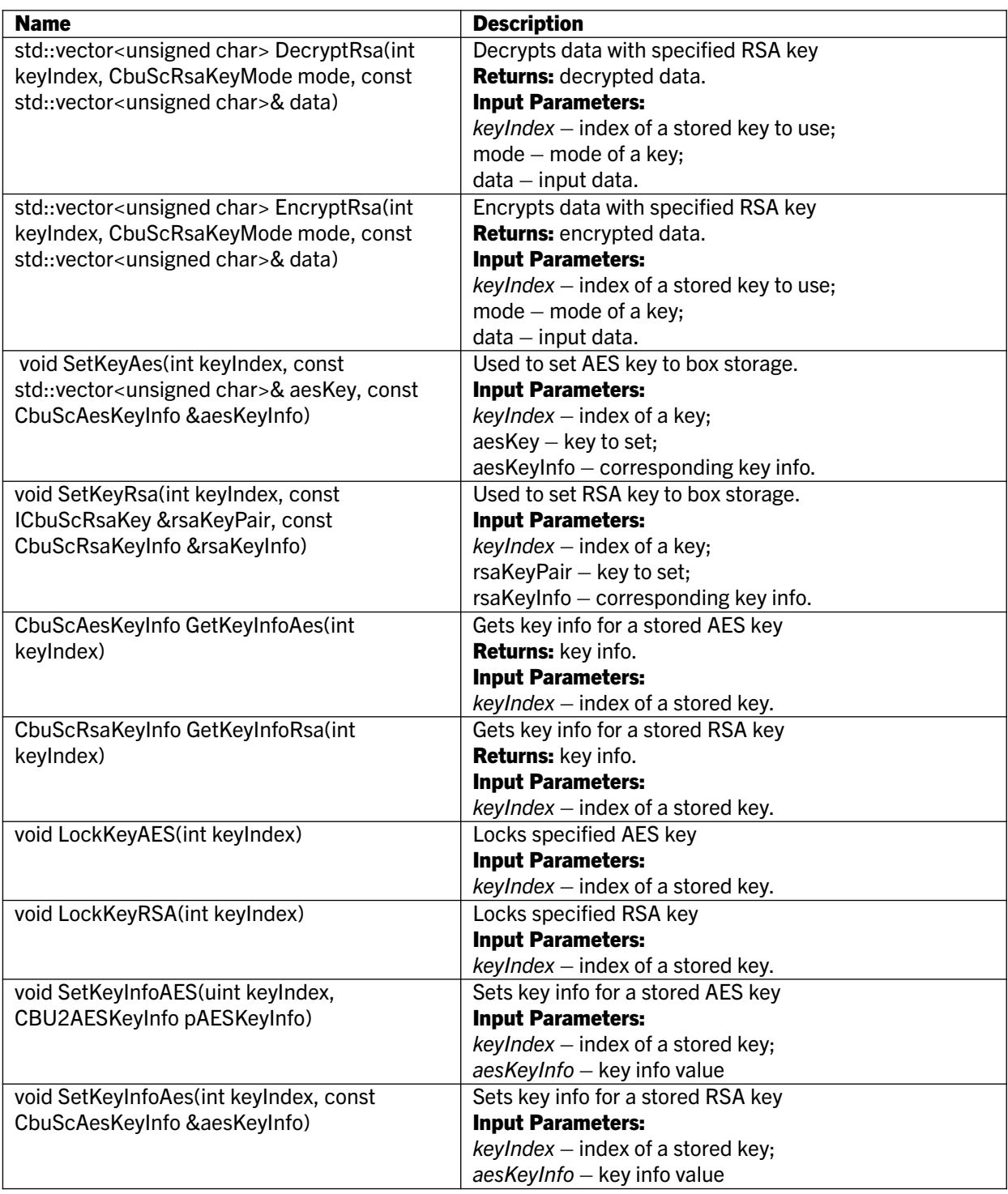

# 3.11 IDataObject interface

Interface for DataObject API.

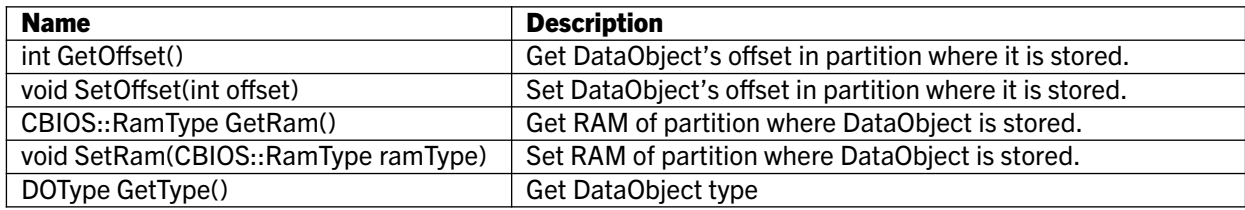

# 3.12 ICDOSettable interface

Interface for DataObject API.

#### Methods:

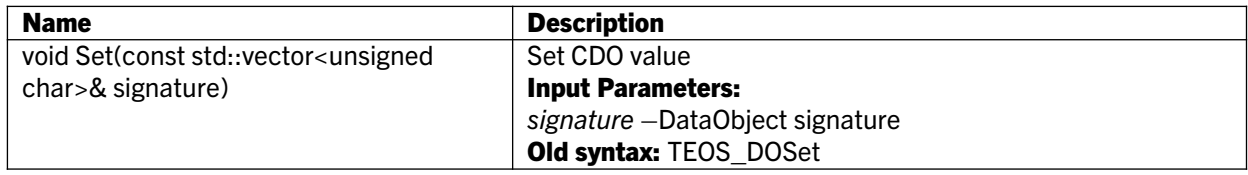

# 3.13 ICDOIncrementable interface

Interface for DataObject API.

#### Methods:

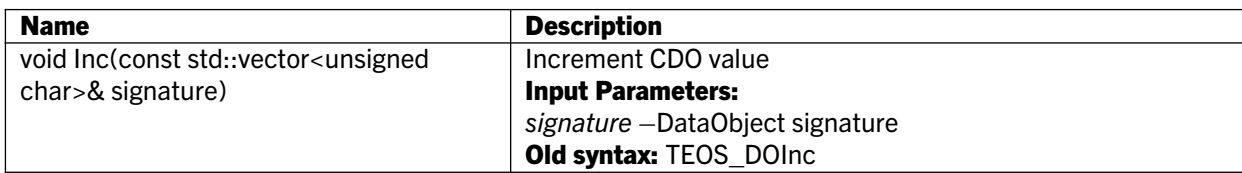

# 3.14 ICDOUnlimitable interface

Interface for DataObject API.

### Methods:

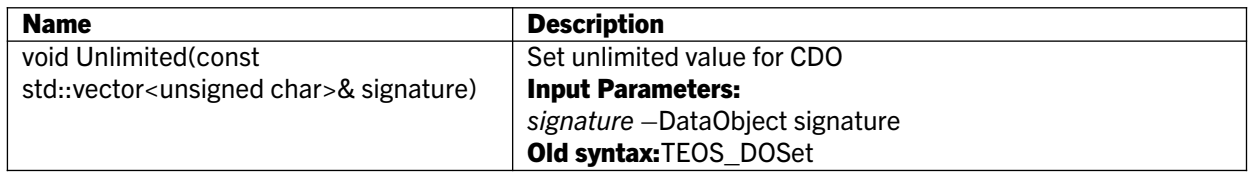

# 3.15 IDOClearable interface

Interface for DataObject API.

#### Methods:

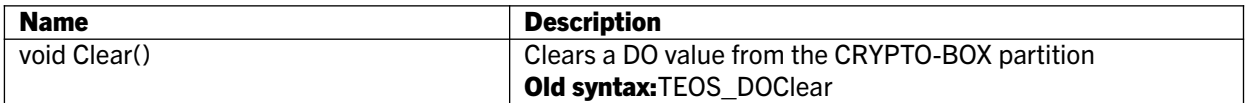

#### 3.16 IDOUnlimitable interface

Interface for DataObject API.

#### Methods:

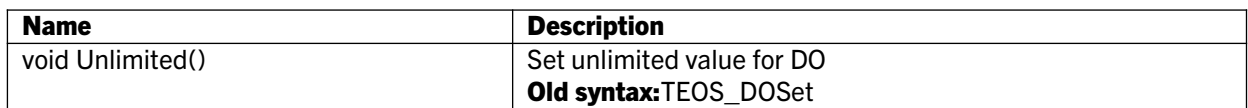

#### 3.17 IDOIncrementable interface

Interface for DataObject API.

#### Methods:

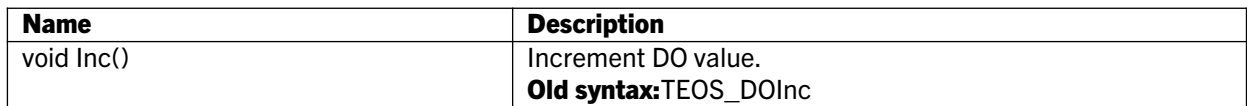

#### 3.18 IDODecrementable interface

Interface for DataObject API.

#### Methods:

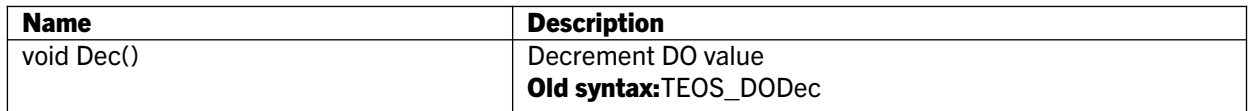

#### 3.19 IDOVerifiable interface

Interface for DataObject API.

### Methods:

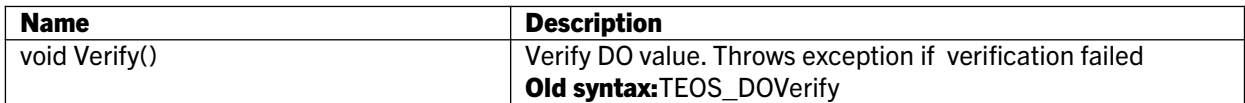

# 3.20 IDOGettable interface

Interface for DataObject API.

#### Methods:

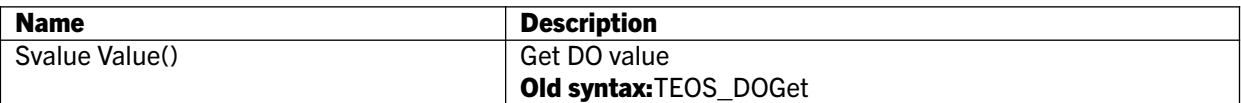

#### 3.21 IDOPartialBase interface

Extends: IDataObject, IDOClearable, IDOUnlimitable Interface for DataObject API.

#### 3.22 IDOBase interface

Extends: IDOPartialBase, IDOIncrementable, IDODecrementable, IDOVerifiable Interface for DataObject API.

#### 3.23 ICDOBase interface

Extends: IDataObject, IDOClearable, ICDOUnlimitable, ICDOIncrementable, IDODecrementable, IDOVerifiable, IDOGettable Interface for DataObject API.

#### 3.24 ICDOIntBase interface

Extends: IDataObject, IDOClearable, ICDOUnlimitable, IDODecrementable, IDOGettable Interface for DataObject API.

#### Methods:

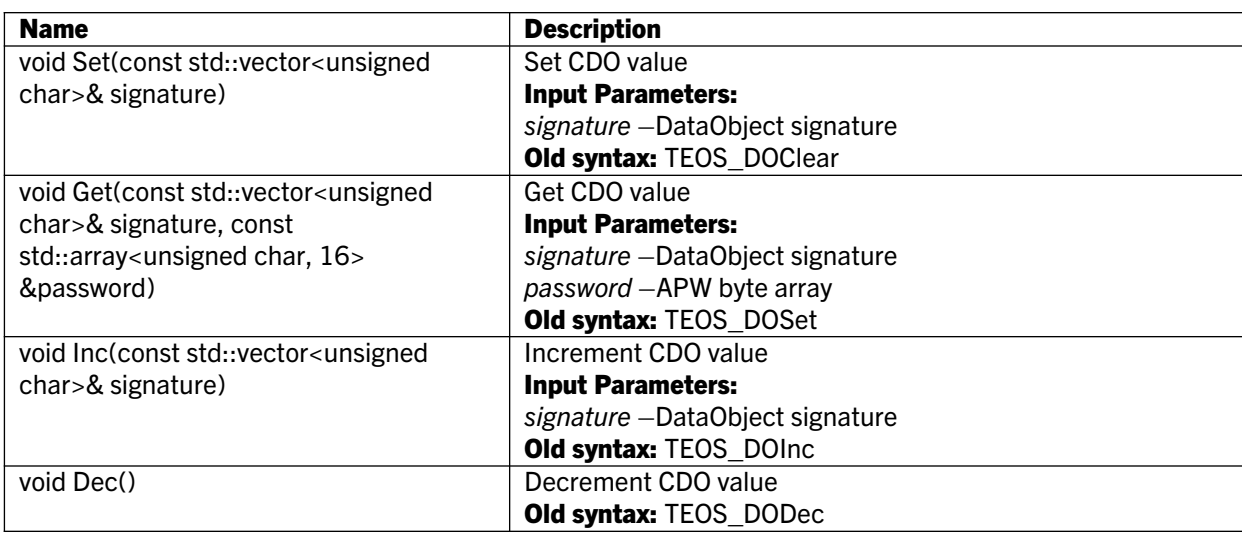

# 3.25 ICryptoBinding interface

Extends: IDataObject Represents Binding DataObject.

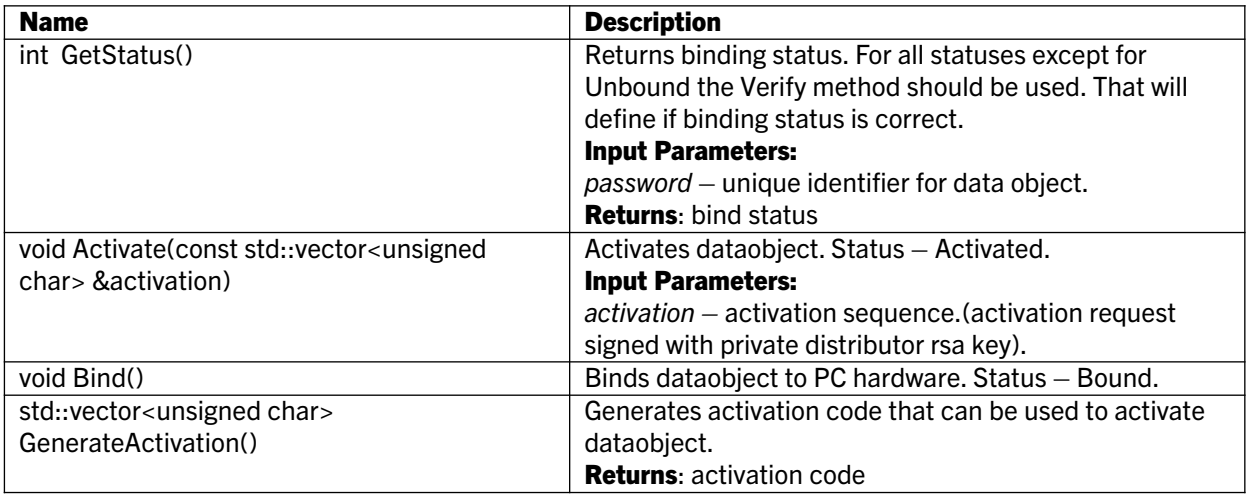

# 3.26 ICryptoExpirationDateTime interface

Extends: IDataObject Represents expiration date DataObject.

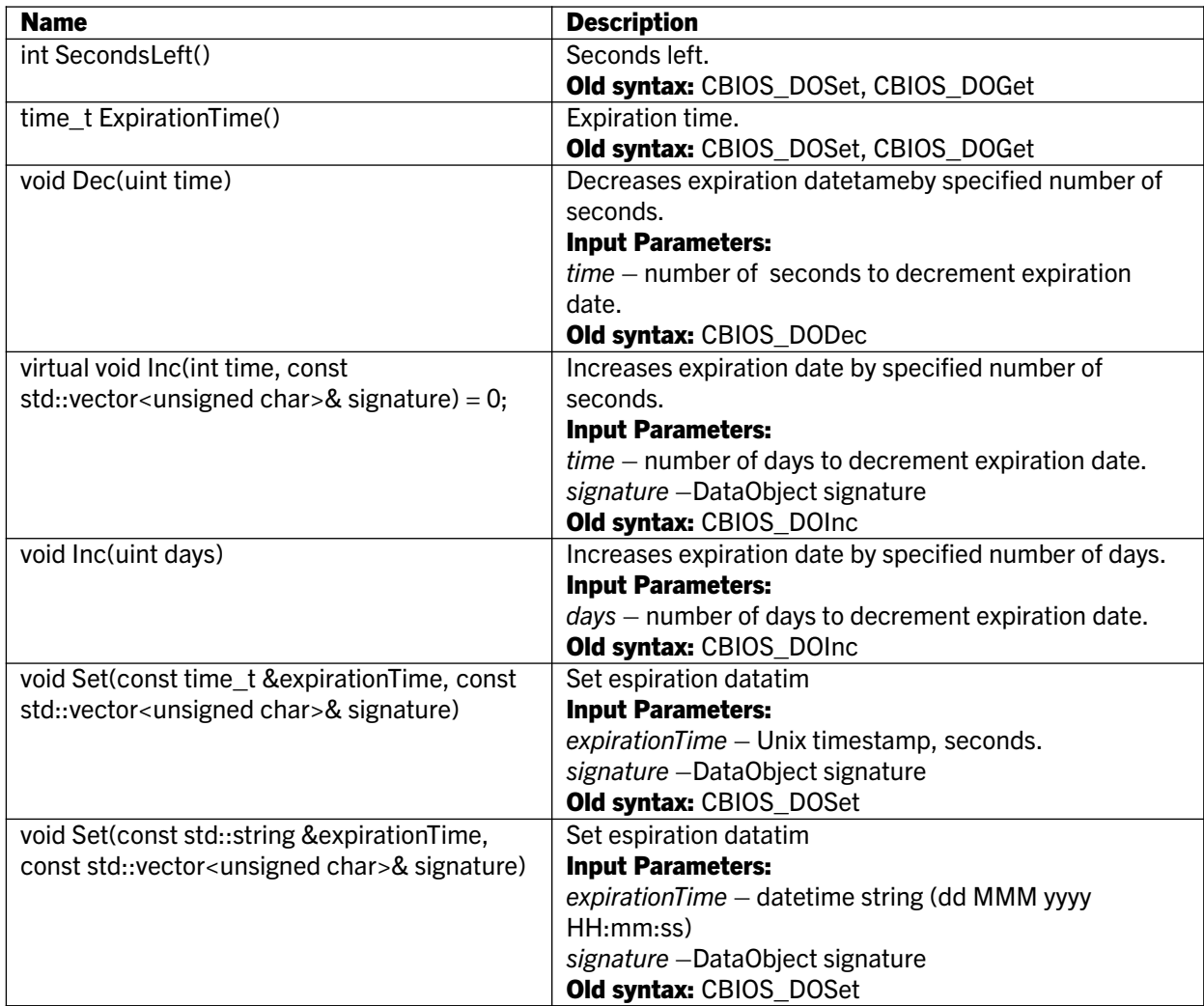

# 3.27 IMemory interface

#### Extends: IDataObject

Represents memory data object, enables read/write operations with CRYPTO-BOX partition memory.

#### Methods:

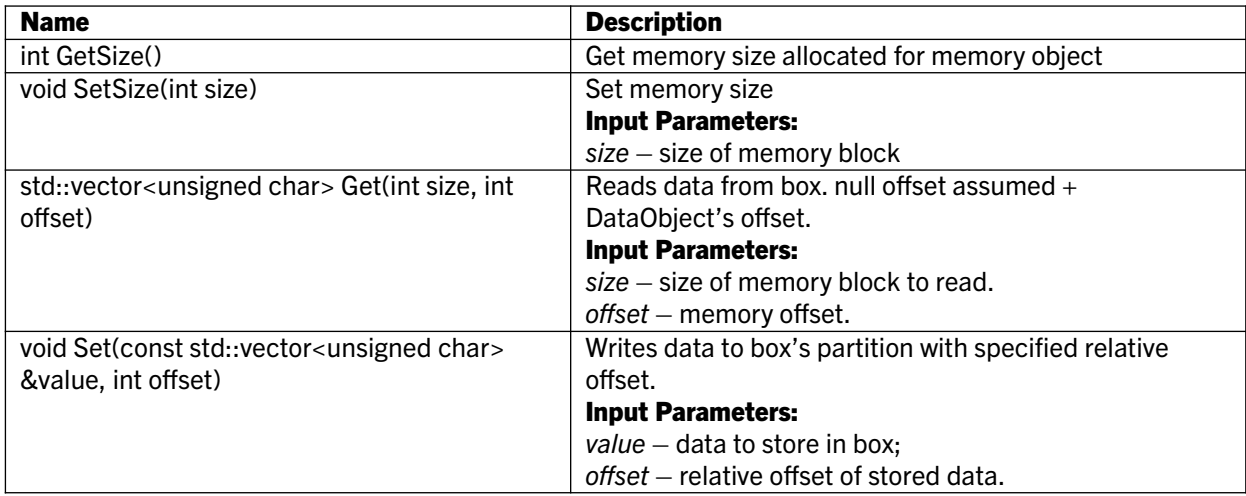

# 3.28 ICDODays interface

Extends: ICDOIntBase, ICDOBase Represents number of days DataObject.

# 3.29 ICryptoPasswordHash interface

Extends: IDataObject Represents password hash DataObject.

#### Public Methods:

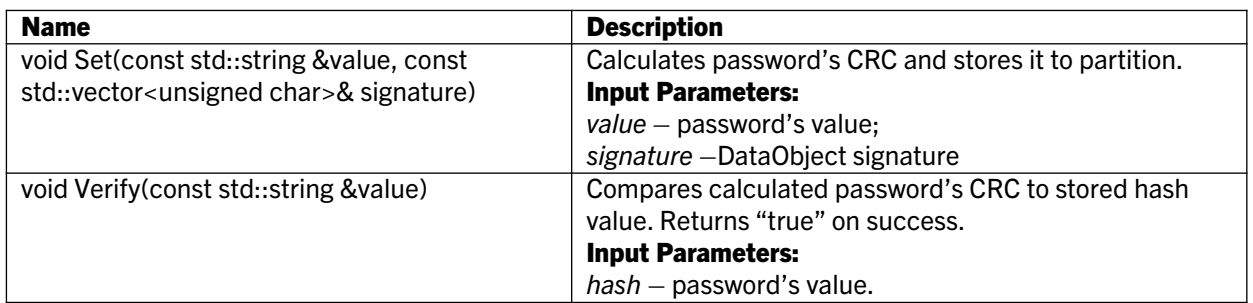

# 3.30 ICryptoCounter interface

Extends: ICDOIntBase Represents run counter DataObject.

# 3.31 CDOSignature class

Represents signature DataObject.

#### Public Methods:

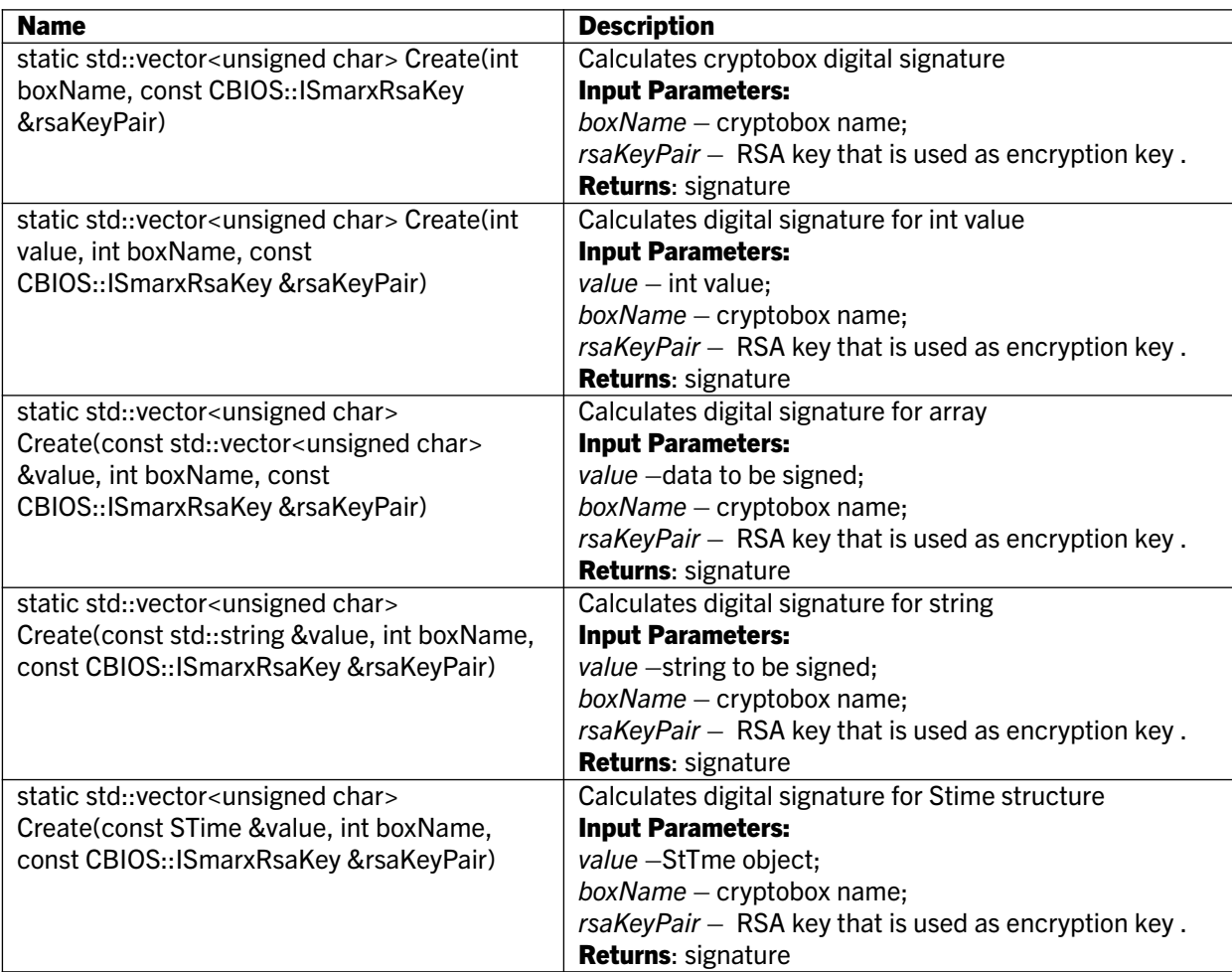

# 3.32 ICryptoTimeAllowed interface

Extends: ICDOIntBase Represents time allowed DataObject.

#### Public Methods:

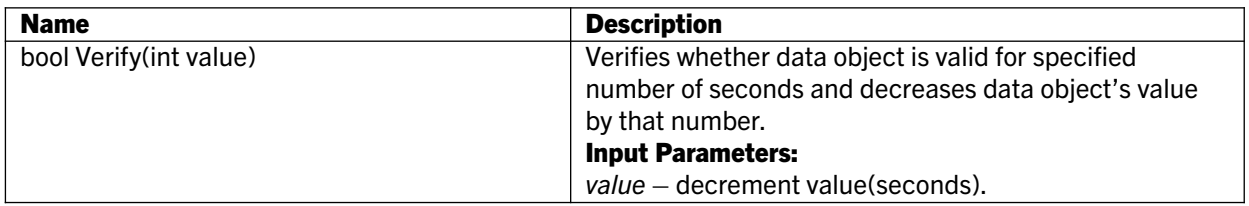

# 3.33 ICryptoboxManager interface

Interface which helps manage attached CRYPTO-BOX units.

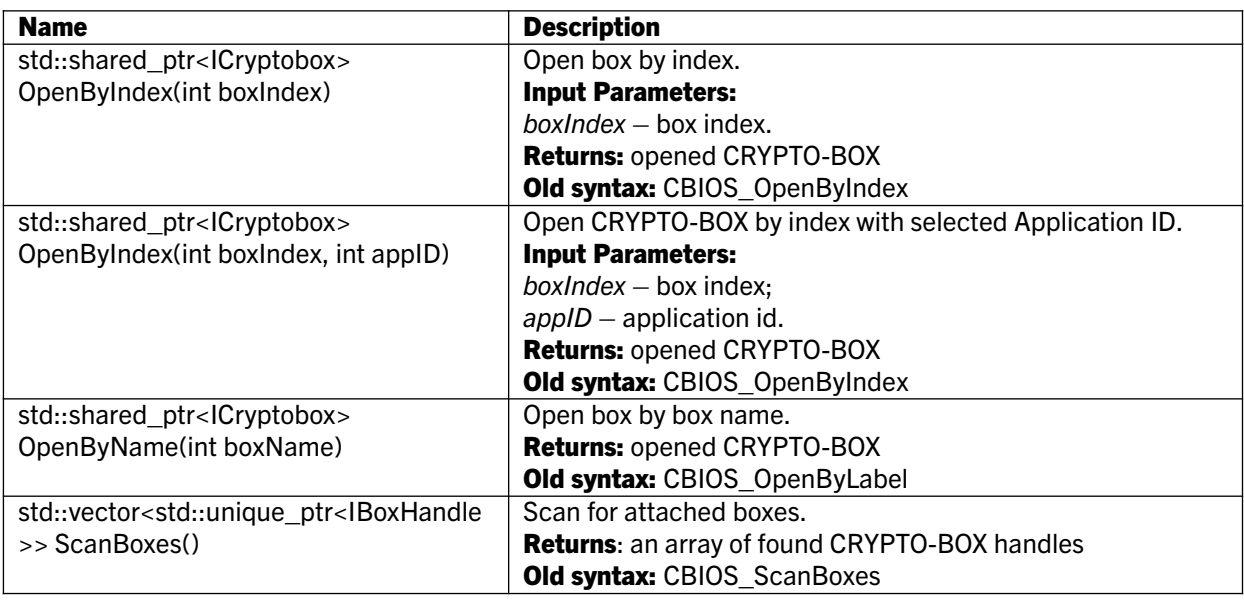

# 3.34 IlocalCBManager interface

Extends: ICryptoboxManager Interface which helps manage local CRYPTO-BOX units.

#### 3.35 INetworkCBManager interface

Extends: CryptoboxManager, IDisposable Interfacewhich helps manage CRYPTO-BOX units available in the network.

#### Public Methods:

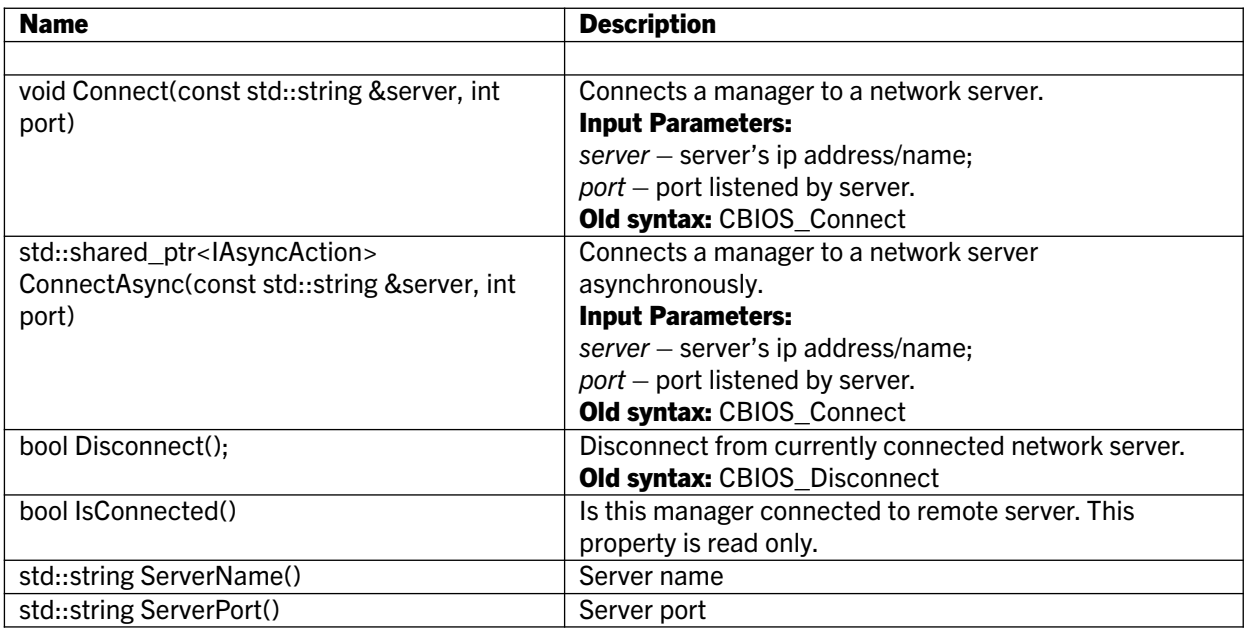

# 3.36 IPartition interface

Extends: IAppInfo

Represents CRYPTO-BOX partition and helps to manage its DataObjects.

NOTE: There is a restriction. Only one Connected instance of DataObjectNetLicence is allowed. See DataObjectNetLicence description for more info.

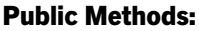

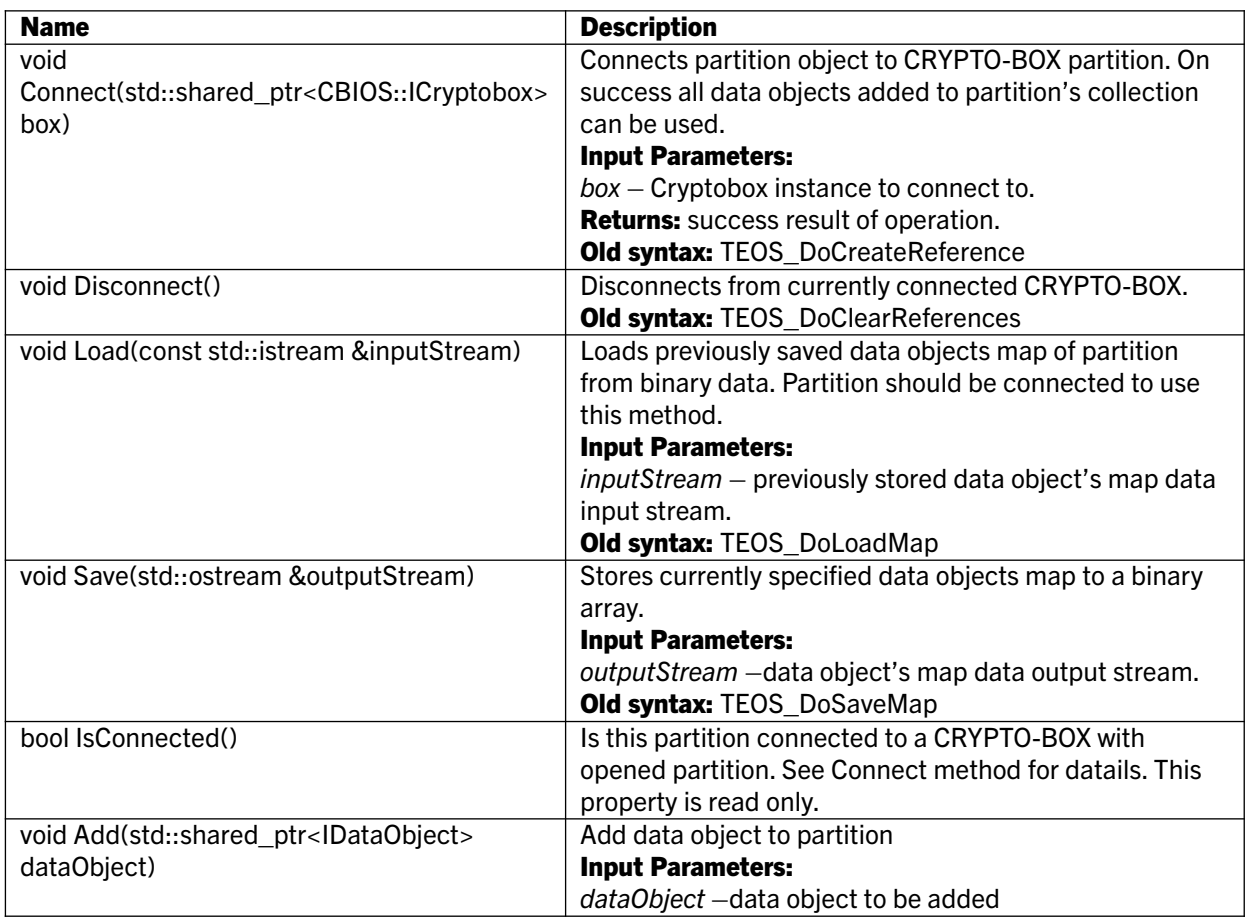

### 3.37 IRijndaelCryptKey interface

This interface represents a key for symmetric encryption/decryption (Rijndael algorithm).

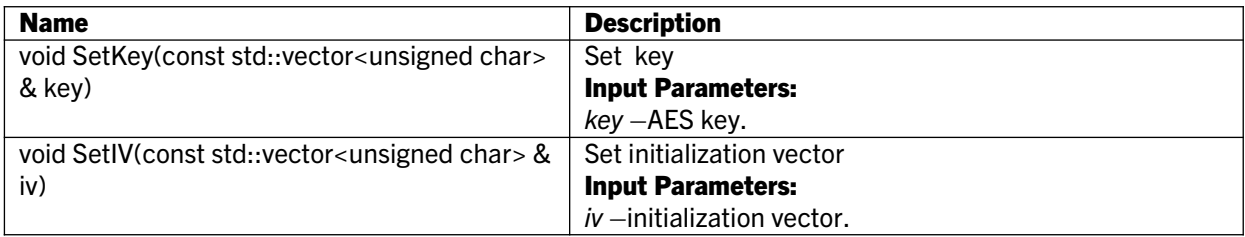

#### 3.38 ISmarxRsaKey interface

Base RSA interface

### Public Methods:

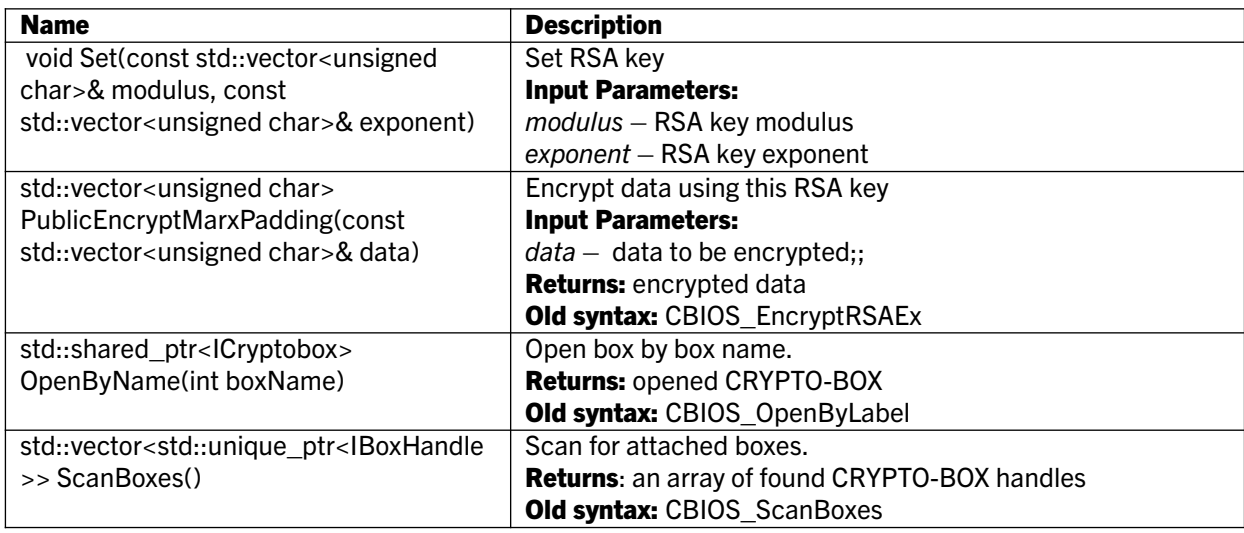

#### 3.39 AppLicensesRule struct

Rule+ LicensesCount.

#### Public Properties:

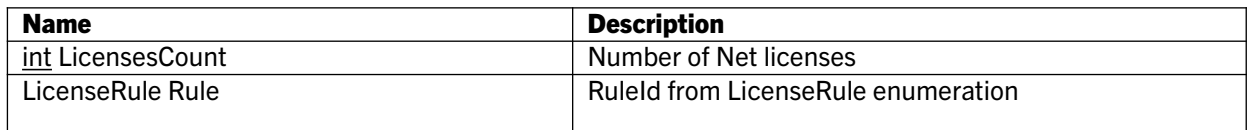

#### 3.40 ServerInfo struct

Class represents information about network server.

#### Public Properties:

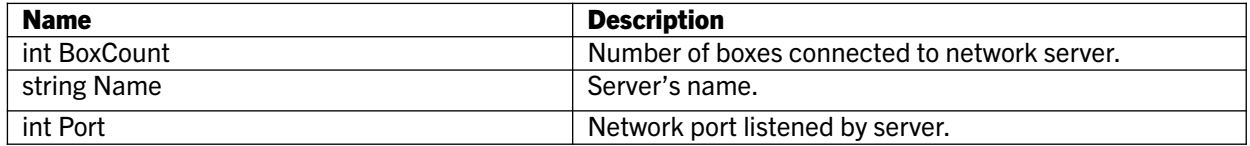

# 3.41 ISmarxLicense interface

Interface to license file generated by SxAF for AutoCrypt project. Allows to validate license and/or this or that licensing data object (including both local and network scenarios), add event notifications and customer specific processing related to MARX hardware events to the program

# Public Methods:

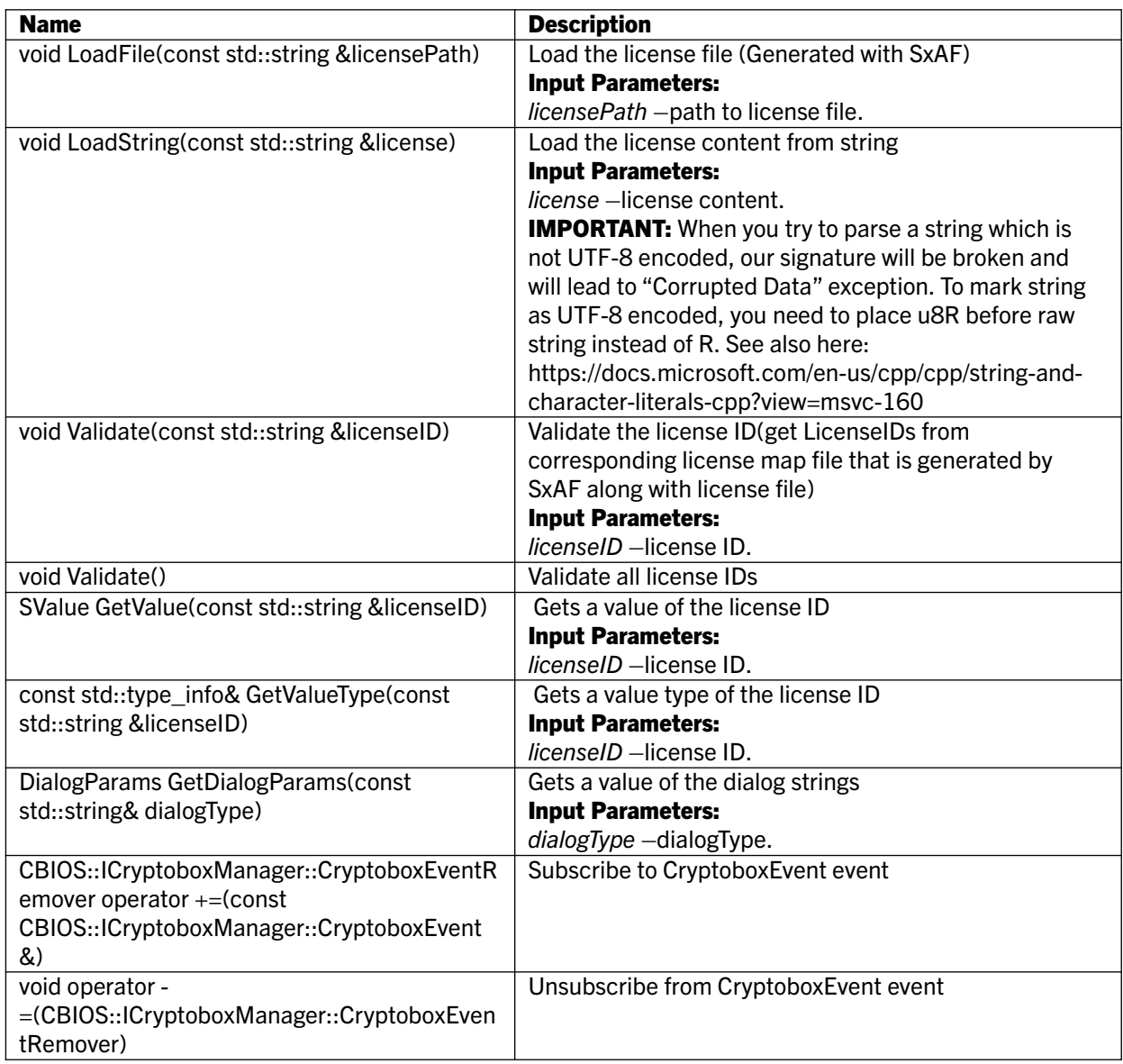

# 3.42 ISmarxAc interface

Interface to license file generated by SxAF for AutoCrypt project. Quick and easy implementation, similar to AutoCrypt.

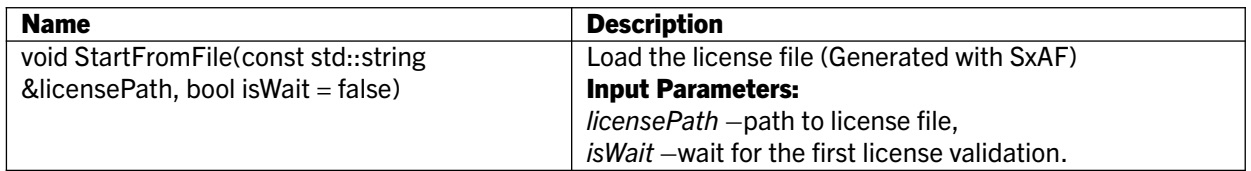

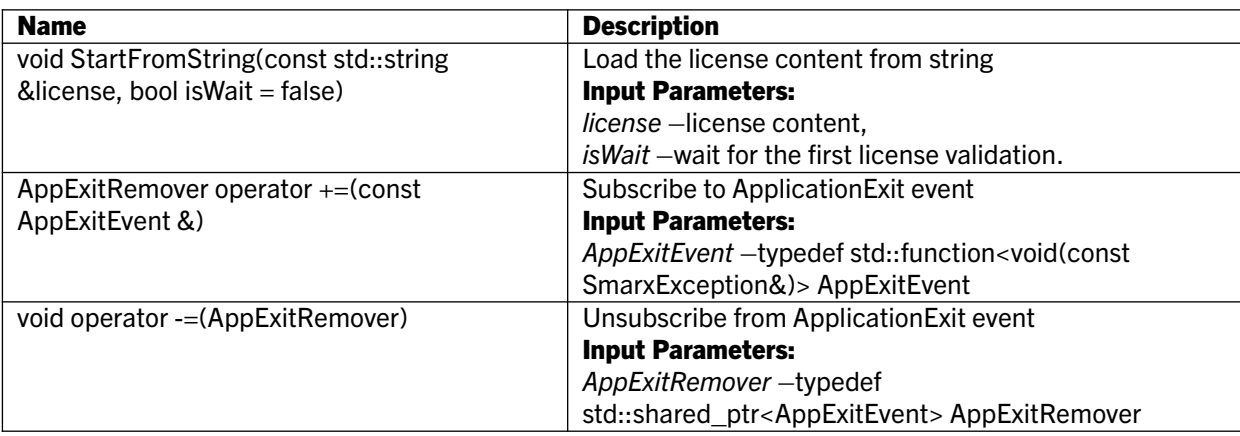

### 3.43 Smarx class

Provides static functions for SmarxAPI objects creation

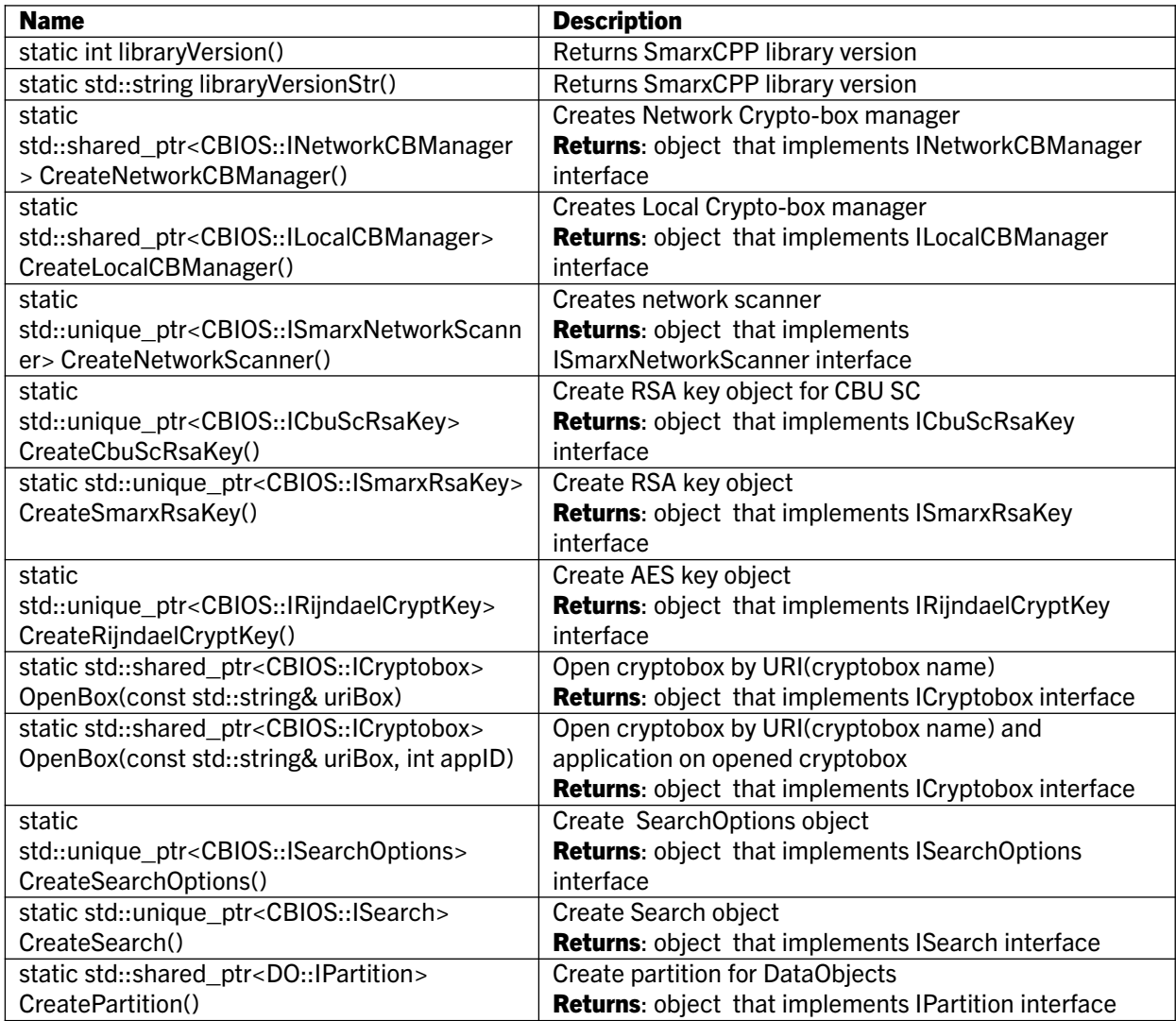

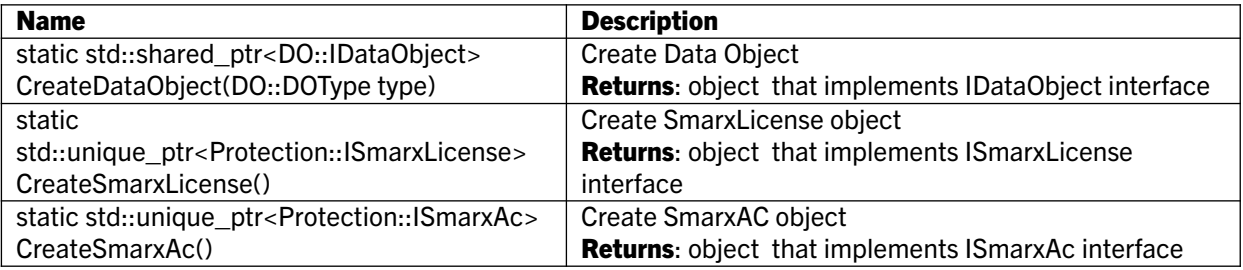

# 3.44 List of Enumerations

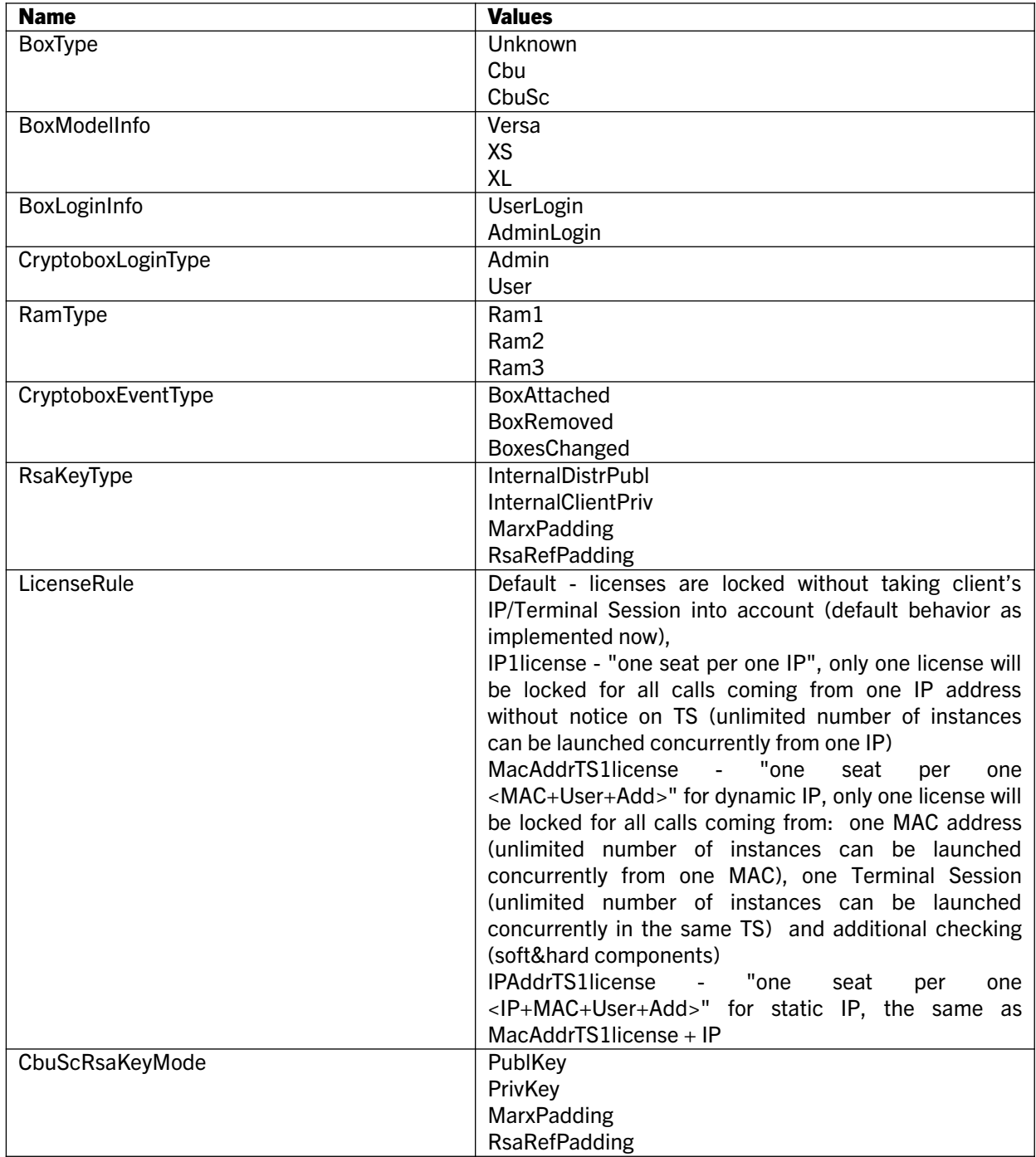

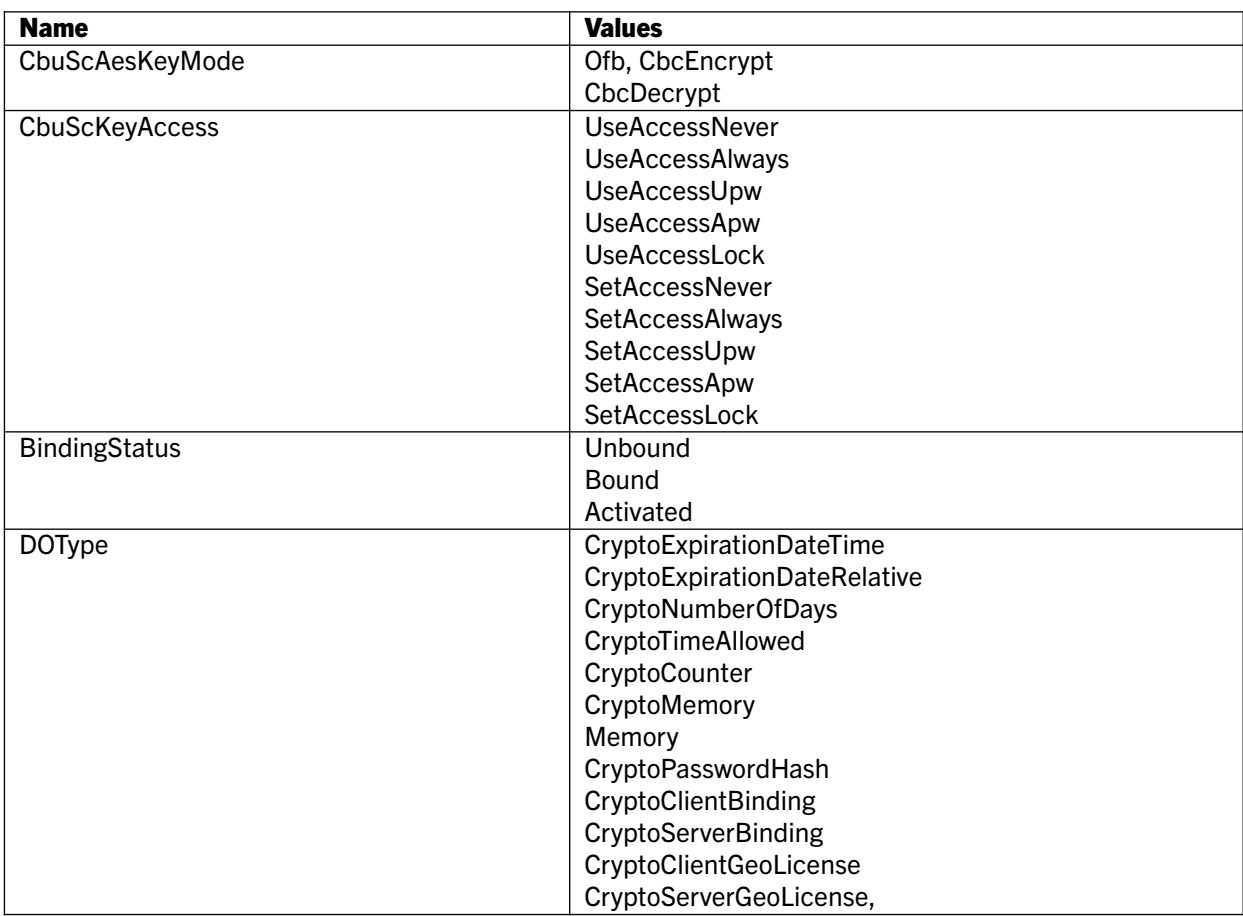

# 4. Technical Support

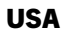

MARX CryptoTech LP 489 South Hill Street Buford, GA 30518 USA [www.marx.com](http://www.cryptotech.com/)

#### **Germany**

MARX Software Security GmbH Vohburger Str. 68 85104 Wackerstein Germany [www.marx.com](http://www.marx.com/)

Sales: Support: Phone: E-Mail:

[sales@marx.com](mailto:sales@marx.com) [support@marx.com](mailto:support@marx.com) (+1) 770-904-0369 [contact@marx.com](mailto:contact@marx.com)

Sales: Support: Phone: E-Mail:

[sales-de@marx.com](mailto:sales-de@marx.com) [support-de@marx.com](mailto:support-de@marx.com) +49 (0) 8403 9295-0 [contact-de@marx.com](mailto:contact-de@marx.com)